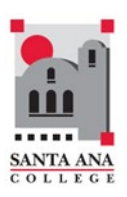

## Beginning of Semester Checklist for Online & Hybrid Instructors

 **Santa Ana College Distance Education, Cesar Chavez Building Room A-101, (714) 564-6725, [DistanceEd@sac.edu](mailto:DistanceEd@sac.edu)** 

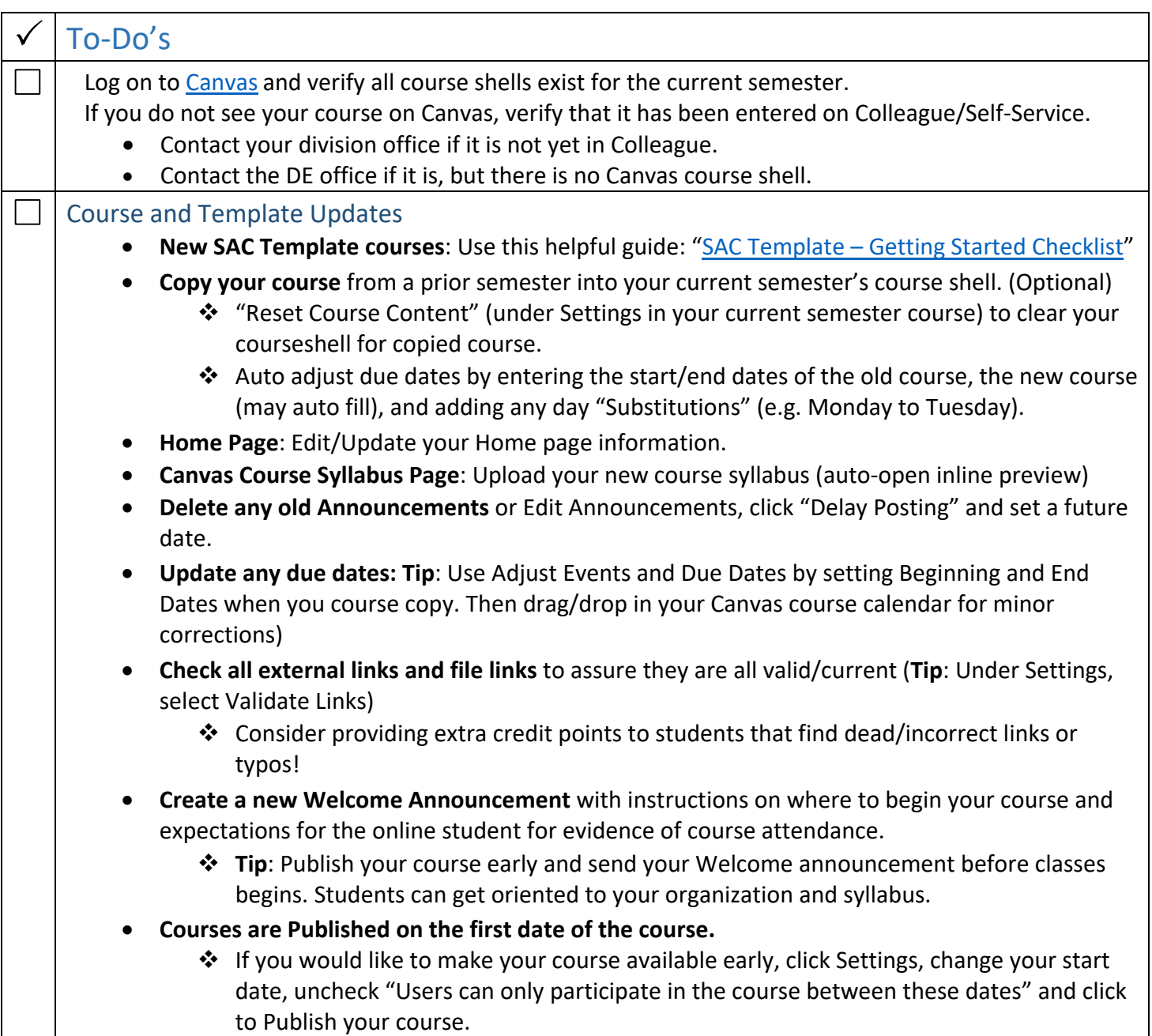

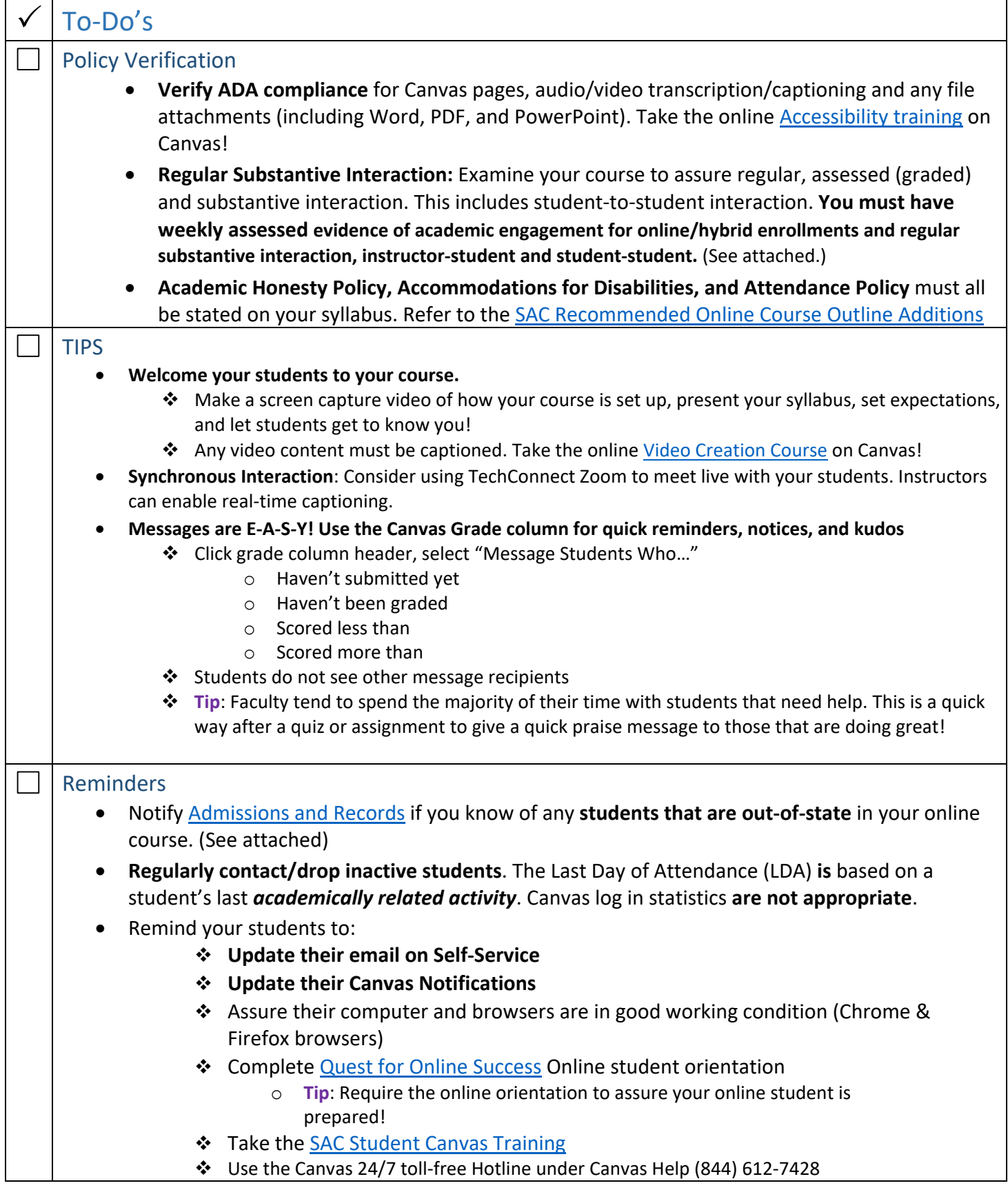

# The Details<br>Rosters

- **Enrollment (adds/drops) from Self-Service update your Canvas Roster every 4 hours.** 
	- Any missing students on Canvas, contact Distance Education
	- Dropped students are given the "inactive" role on Canvas. You will still see them under "People".
- **Self-Service is your "true" roster.**
- Let your add students know that they should see your course on Canvas after this time.
- • Keep in mind: When you drop in Self-Service a notice is immediately sent to your student. It could take four hours for the student to become "inactive" in Self-Service.
- **Any problems or questions, please have students email/call/stop-by the Distance Education Office**

#### Out of State Students

 The US Department of Education requires that colleges offering distance education, to students in which it is not physically located, must meet that state's requirements for it to legally offer postsecondary distance education in that state. Some states do not regulate public institutions. Others require an application fee from the college to apply.

- • Because the regulations of states vary and are subject to change, we need to handle out of state students on a case-by-case basis.
- The college application process notifies out-of-state students to contact Admissions and Records.
- **Bottom line: If you are aware of any out-of-state students in your course, or interest from an out-ofstate student, please have them contact Admissions and Records immediately.**

#### Regular and Substantive Interaction

The CCC Board of Governors recently approved Title V changes:

 Regular and effective interaction between faculty and student was amended to regular and substantive interaction. "Substantive interaction" involves engaging students in teaching, learning, and assessments, that is guarantees that the student receives the benefit of the instructor's presence in the learning environment both consistent with the course content under discussion and ensuring DE courses are the "virtual equivalent" to oncampus courses. In hybrid or fully online courses, ensuring Regular Effective Instructor/Student Contact as a provider of instructional information and as a facilitator of student learning.

This is taught in our Online Teaching Certification and has been expected as it is an accreditation requirement for best practice. Faculty must engage in regular (weekly) substantive interaction with students and must provide regular student-to-student interaction. You must have regular weekly assessed student-student contact. This includes the first week of classes.

#### [SAC's Regular and Substantive Interaction Policy](https://sac.edu/AcademicAffairs/DistanceEd/Documents/RSI%20Policy.04.2023.pdf)

 **Bottom line: Regular and Substantive assessed interaction must occur throughout the entire semester.** 

### Dropping:

- **No show and drop policies must be stated in your course syllabus**.
	- **Example:** 
		- **No Show Drop**: In this course, you must complete all of the following activities by Friday of the first week of classes or you will be dropped as a "No Show":
			- **1.** Post a new thread on Discussion board Week #1, following directions described in the thread, and respond to at least two students.
			- **2.** Complete the Orientation Quiz
		- **Excessive Absence Drop**: If two consecutive weeks of non-participation is observed by the instructor the student will be dropped.
- **You may not keep a student enrolled in your course if you do not see academic engagement and regular and substantive interaction.**
- You should attempt to contact students who have stopped **all academically related** activities to explain that they will be dropped unless they reengage in **substantive assignments within your defined time period.**
- Login statistics, such as "Last Activity", are **not evidence of substantive student participation.**
- **Bottom line:** 
	- **Criteria for dropping a student must be one of academic engagement.**
	- **A student cannot remain enrolled in the course if there is no evidence of academic engagement and regular and substantive interaction.**

#### Resources

- ▶ Canvas QuickStarts and FAQs
- $S<sub>S</sub>$  SAC Faculty Canvas Training
- ▶ Recommended Course Outline Additions
- ▶ Online Course Test Proctoring Off Campus
- [SAC Assessment Center Online Instructor Form](https://forms.office.com/pages/responsepage.aspx?id=lQAEqG1xSU63g7X3Ru6oszsqj8gJPyBMvEBnVPuV9QZURDRWSFZQUjBMTUs1SzVFU0pQRjZNTEZFNyQlQCN0PWcu)
- SAC Video Creation Course
- $\triangleright$  SAC Accessibility Training

More information available at the [Distance Education Website](http://sac.edu/disted) (<http://sac.edu/disted>)

**Any questions, concerns, comments – Please give us a call or email us** 

**Santa Ana College Distance Education, Cesar Chavez Building Room A-101, (714) 564-6725, [DistanceEd@sac.edu](mailto:DistanceEd@sac.edu)**